**EDUCATION & TRAINING FOUNDATION** MAKE TECHNOLOGY WORK FOR YOU

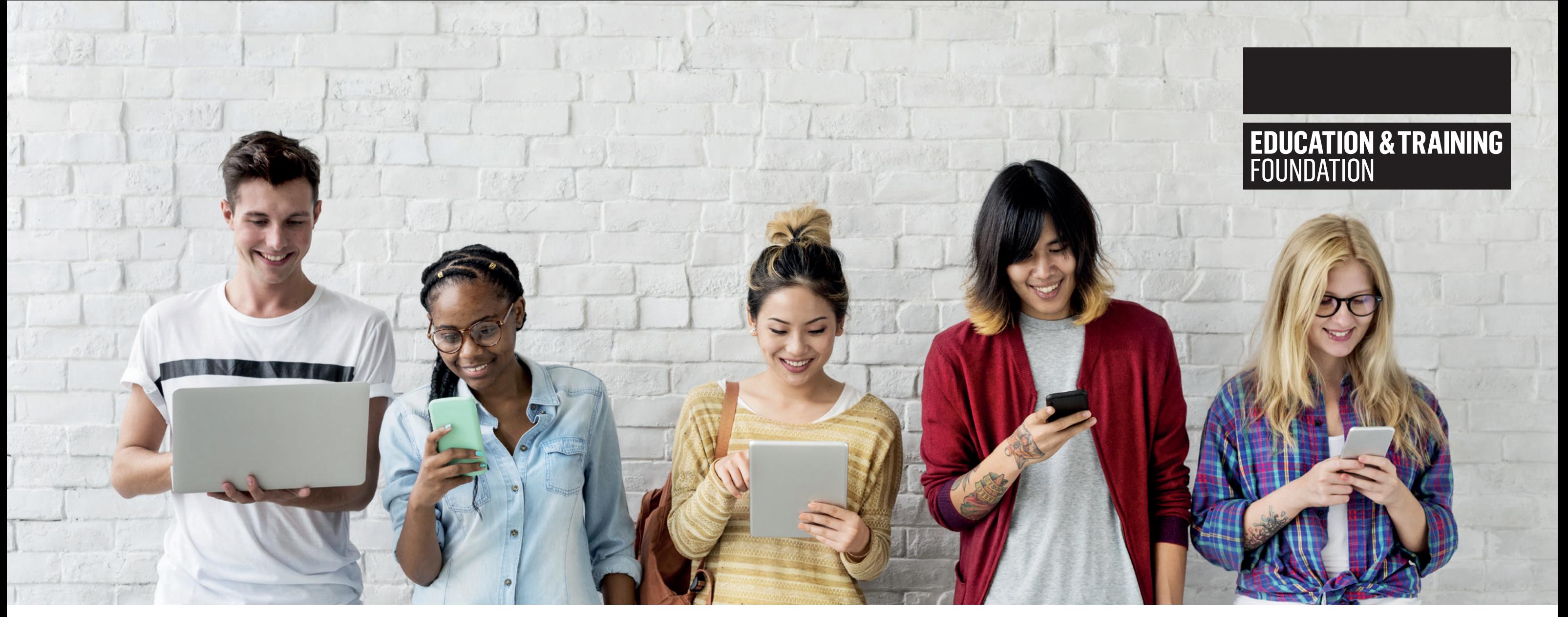

## **Make technology work for you**

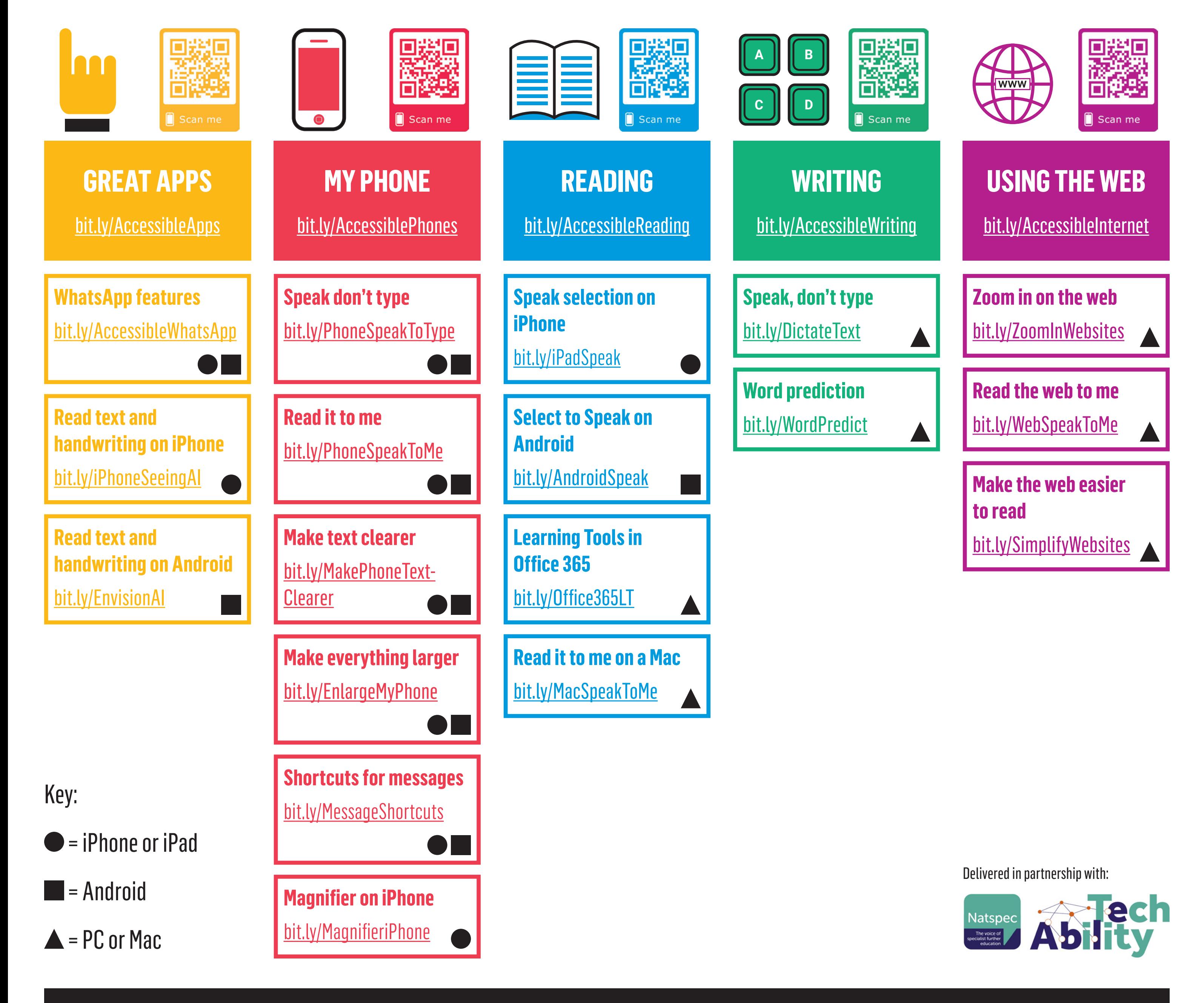

Phones, tablets and computers have loads of features built-in which can help you read, write and communicate. Use these links or QR codes to view video guides and make your tech work for you.